## (Live)lecturing and (pre-)recording decision process

*Version: August 2021. Contact your e-learning specialists or TELT if you are unsure about a solution, want advice or have any questions. More information about a solution in the yellow blocks can be found in the table below.*

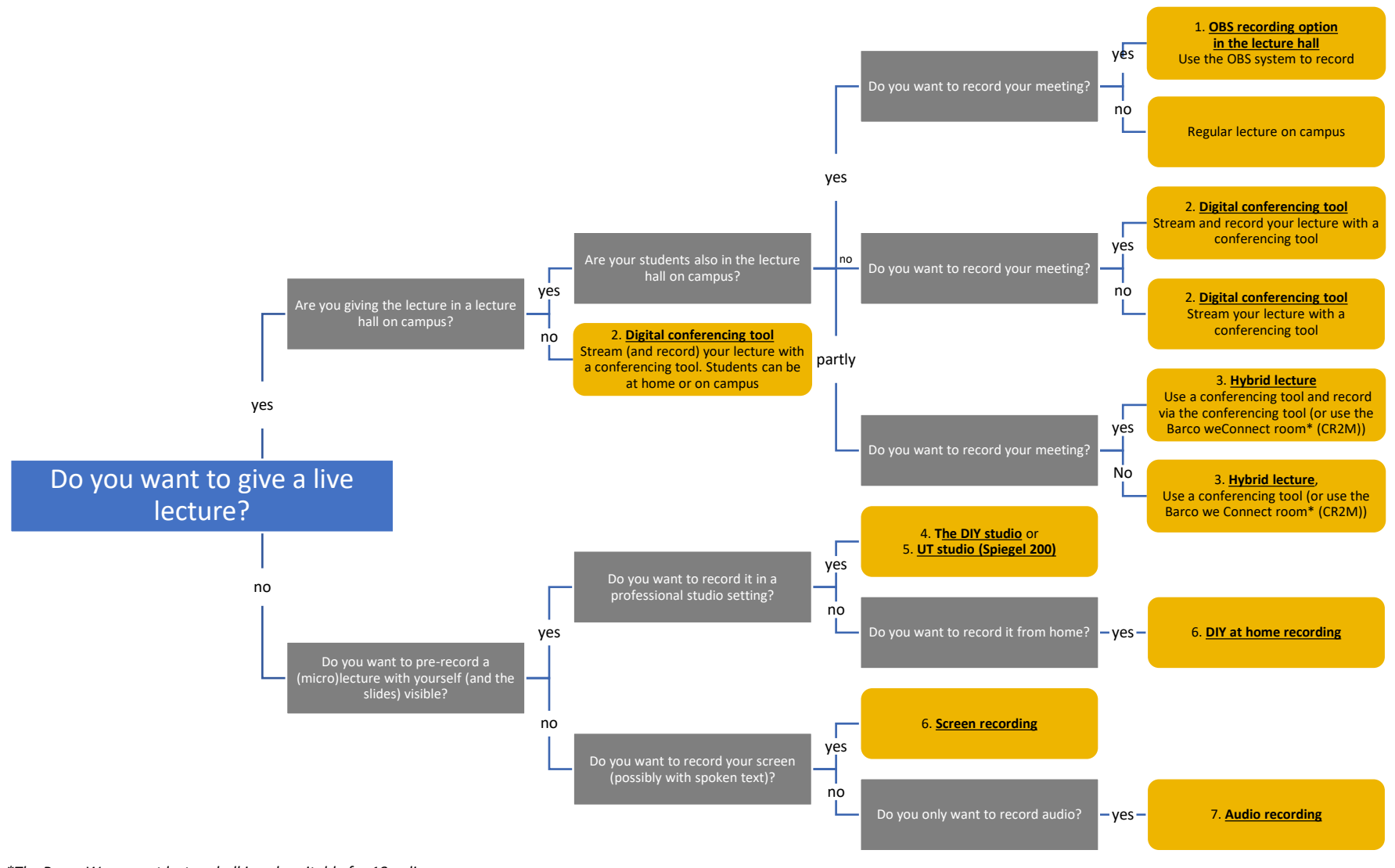

*\*The Barco Weconnect lecture hall is only suitable for 18 online and 15 to 20 on-campus students.* 

UNIVERSITY OF TWENTE.

## Overview AV facilities for Education

<span id="page-1-2"></span><span id="page-1-1"></span><span id="page-1-0"></span>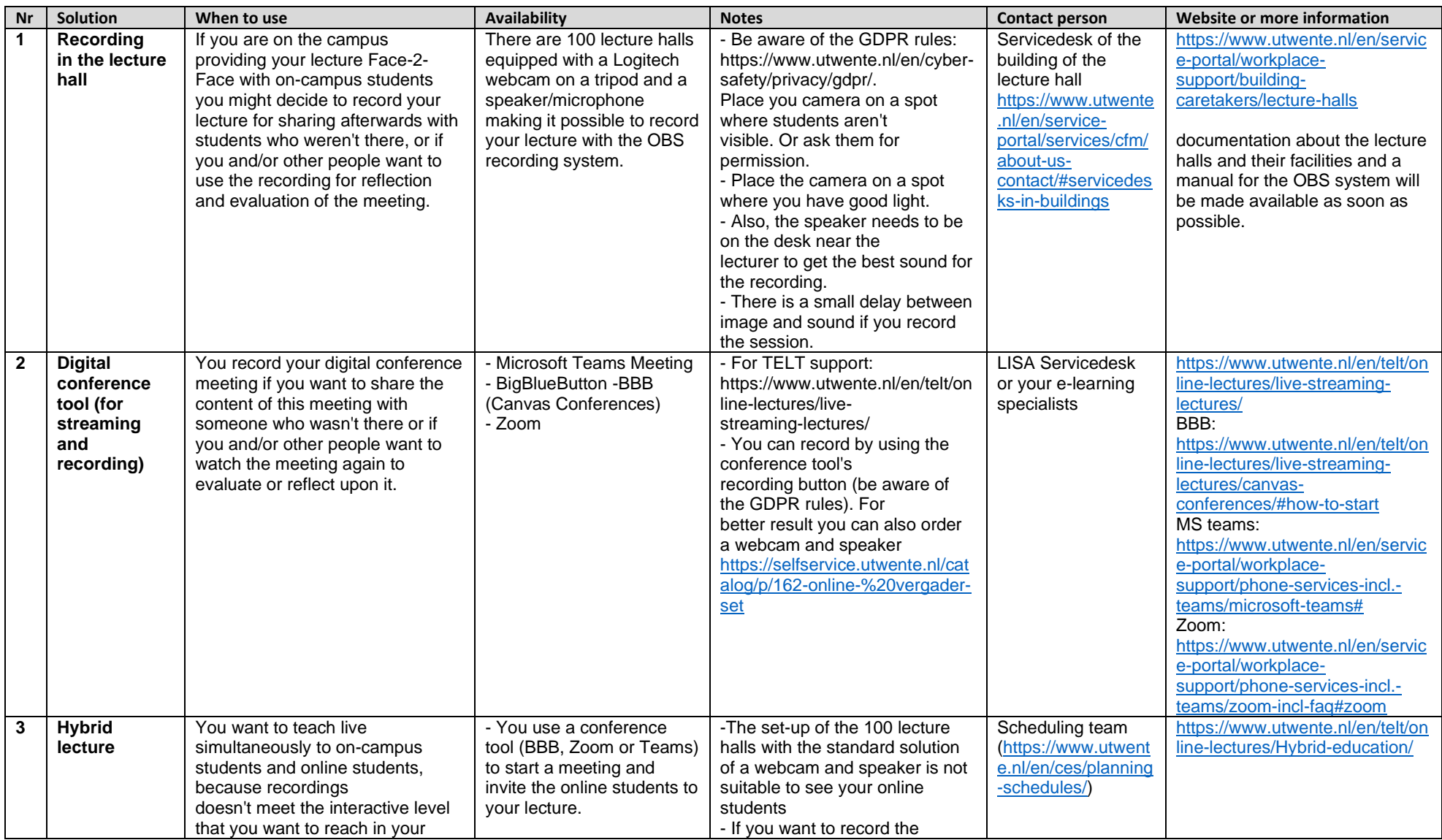

<span id="page-2-2"></span><span id="page-2-1"></span><span id="page-2-0"></span>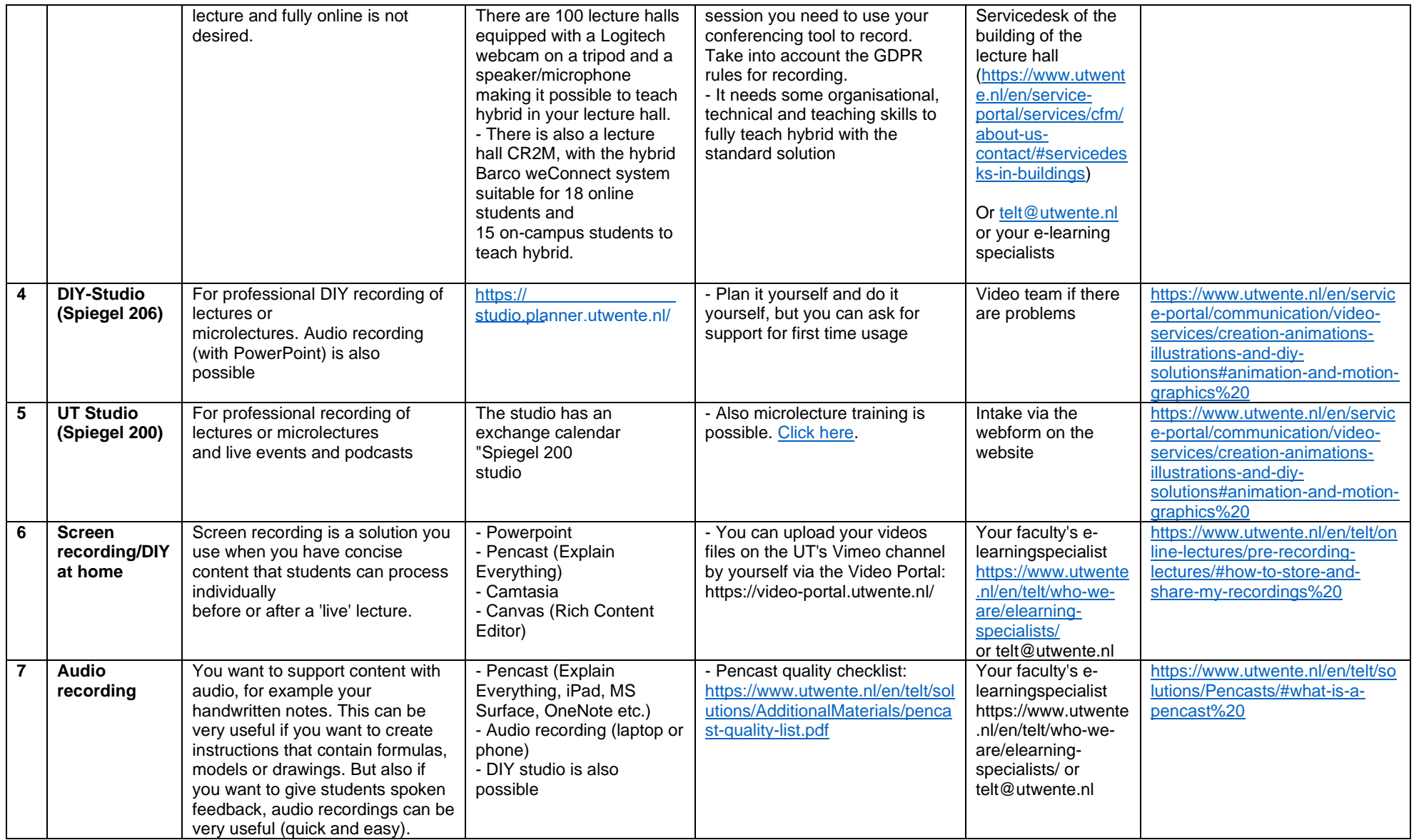